**OWASP AppSec EU Cambridge 2014**

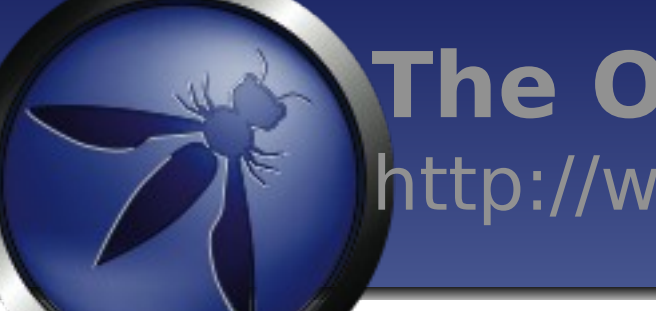

**The OWASP Foundation** http://www.owasp.org

# ZAP Advanced Features

Simon Bennetts

*OWASP ZAP Project Lead*

*Mozilla Security Team*

psiinon@gmail.com

Copyright © The OWASP Foundation Permission is granted to copy, distribute and/or modify this document under the terms of the OWASP License.

### What is ZAP?

- An easy to use webapp pentest to
- Completely free and open source
- Ideal for beginners
- But also used by professionals
- Ideal for devs, esp. for automated security tests
- Becoming a framework for advanced testing
- Included in all major security distributions
- ToolsWatch.org Top Security Tool
- Not a silver bullet!

### ZAP Principles

- Free, Open source
- Involvement actively encouraged
- Cross platform
- Easy to use
- Easy to install
- **Internationalized**
- Fully documented
- Work well with other tools
- Reuse well regarded components

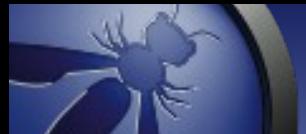

### **Statistics**

- Released September 2010, fork of Paros
- V 2.3.1 released in May 2014
- $V$  2.3.1 downloaded  $>$  20K tim
- Translated into 20+ languages
- Over 90 translators
- Mostly used by Professional Pentesters?
- Paros code:  $\sim$ 20%  $ZAP$  Code:  $\sim$ 80%

### Ohloh Statistics

- Very High Activity
- The most active OWASP Project
- 29 active contributors **Commits per Month**

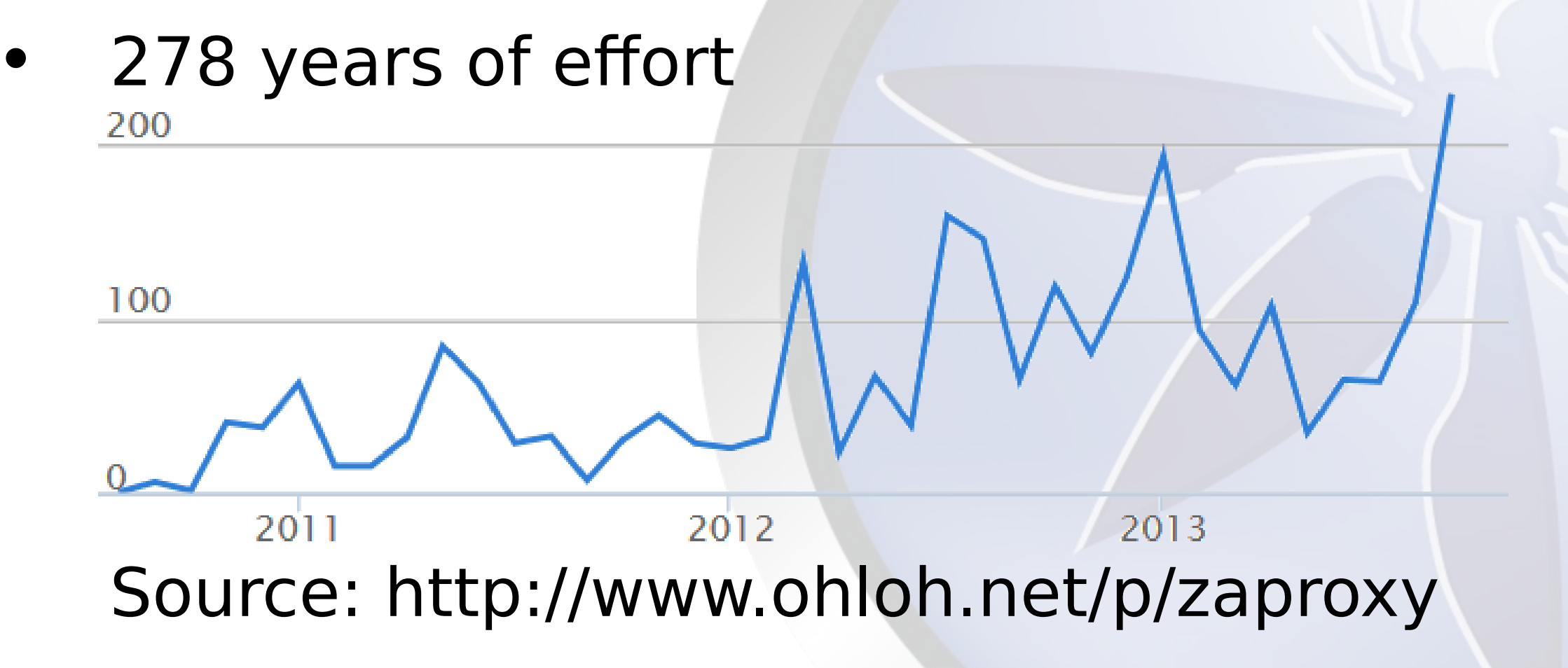

### The Main Features

All the essentials for web application testing

- Intercepting Proxy
- Active and Passive Scanners
- **Traditional and Ajax Spiders**
- WebSockets support
- Forced Browsing (using OWASP DirBuster code)
- Fuzzing (using fuzzdb & OWASP JBroFuzz)
- Online Add-ons Marketplace

### Some Additional Features

- Auto tagging
- Port scanner
- Script Console
- Report generation
- Smart card support
- Contexts and scope
- Session management
- Invoke external apps
- Dynamic SSL Certificates

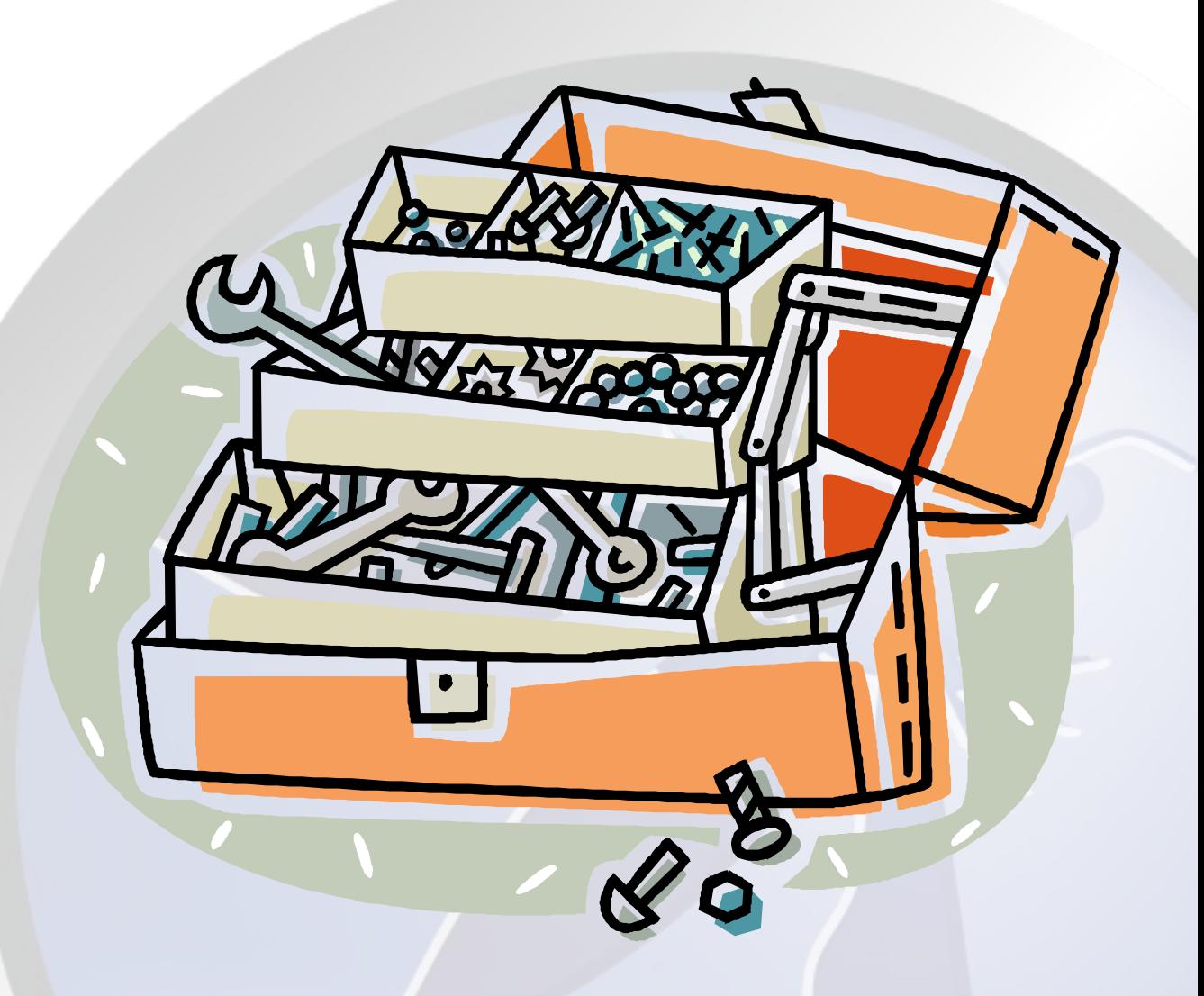

### The Advanced Stuff :)

CoolClips.com

- Contexts
- Advanced Scanning
- Scripts
- Zest
- Plug-n-Hack

### Contexts

- Assign characteristics to groups of URLs
- Like an application:
	- Per site:
		- [http://www.example.com](http://www.example.com/)
	- Site subtree:
		- <http://www.example.com/app1>
	- Multiple sites:
		- [http://www.example1.com](http://www.example1.com/)
		- [http://www.example2.com](http://www.example2.com/)

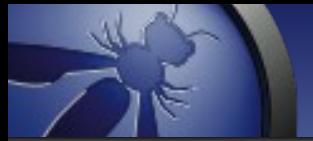

### Contexts

- Allows you to define:
	- Scope
	- Session handling
	- Authentication
	- Users
	- 'Forced user'
	- Structure
	- with more coming soon

### Advanced Scanning

- Accessed from:
	- Right click Attack menu
	- Tools menu
	- Key board shortcut (default Ctrl-Alt-A)
- Gives you fine grained control over:
	- Scope
	- Input Vectors
	- Custom Vectors
	- Policy

### Scripting

- Different types of scripts
	- Stand alone Run when you say
	- Targeted Specify URLs to run against
	- Active Run in Active scanner
	- Passive Run in Passive scanner
	- Proxy Run 'inline'
	- Authentication Complex logins
	- Input Vector Define what to attack

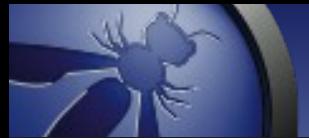

### Scripting

- Full access to ZAP internals
- Support all JSR 223 languages, inc
	- JavaScript
	- Jython
	- JRuby
	- Zest :)

### Zest - Overview

- An experimental scripting language
- Developed by Mozilla Security Team
- Free and open source (of course)
- Format: JSON designed to be represented visually in security tools
- Tool independent can be used in open and closed, free or commercial software

### • Is included by default in ZAP from

### Zest – Use cases

- Reporting vulnerabilities to companies
- Reporting vulnerabilities to developers
- Defining tool independent active and passive scan rules
- Deep integration with security tools

### Plug-n-Hack – Phase 1

- Allow browsers and security tools to integrate more easily
- Allows security tools to expose functionality to browsers
- "Proposed standard"
- Developed by Mozilla Security Team
- Browser and security tool independent

### Plug-n-Hack – Phase 2

- Allows browsers to to expose functionality to security tools
- This phase doesn't need browser plugin
- Inject javascript into 'monitored pages'
- Heartbeat shows which pages are alive
- Intercept and change postMessages
- Fuzz postMessages

### • DOM XSS oracle

### Plug-n-Hack – Phase 3

- Support more client side events...
- .. which enables client side Zest recording
- Work in progress!

### Work In Progress

- GSOC Advanced Fuzzing Sebastian
- GSOC Advanced AC testing Cosmin
- GSOC SOAP Service Scanning Alberto
- GSOC (Mozilla) Zest Firefox add-on Sunny
- Sequence scanning Lars and Stefan
- Sequence abuse Avinash
- .. and more behind the scenes ;)

### Conclusion

- ZAP is changing rapidly
- New features are being introduced which exceed the capabilities of other tools
- We're implementing functionality so that it can be reused in other tools
- Its a community based tool get involved!

## Questions?

http://www.owasp.org/index.php/Z AP